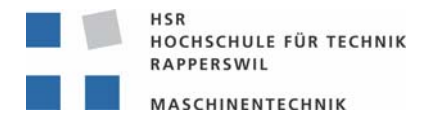

## **Handling von parallelen Baugruppenänderungen in UG durch eMatrix**

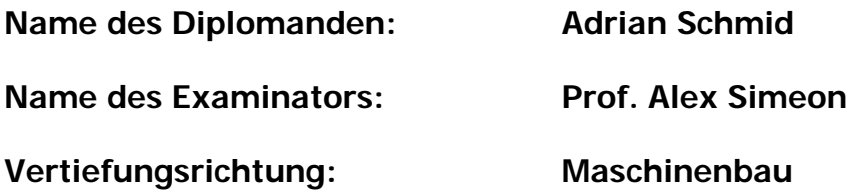

## **Einführung**

In unserem täglichen Leben sind wir von diversen Gegenständen umgeben. Wir pflegen eine unterschiedliche Beziehung zu jedem einzelnen von ihnen. Diese Gegenstände wiederum erzeugen sehr viel Information. Beispielsweise: die Farbe eines Autos der Geschmack des Bäckers. In unserem Verständnis werden all diese Beziehungen automatisch mit den richtigen Objekten verbunden, der Geschmack nach frischem Brot, geht von einem frischen Brot aus und nicht von einem Steinklotz.

## **eMatrix**

In einer Unternehmung gibt es ein ähnliches Umfeld, als Gegenstände dienen die Maschinen, die Produkte, Einzelteile, um nur einige zu nennen. Auch diese Gegenstände pflegen ein Beziehungsnetzwerk. Dieses Netzwerk, sowie alle Gegenstände werden nun in eine virtuelle Welt gepackt, diese Welt ist das Programm eMatrix. eMatrix ist ein PDM System, es verwaltet eben alle Gegenstände, deren Informationen und Beziehungen.

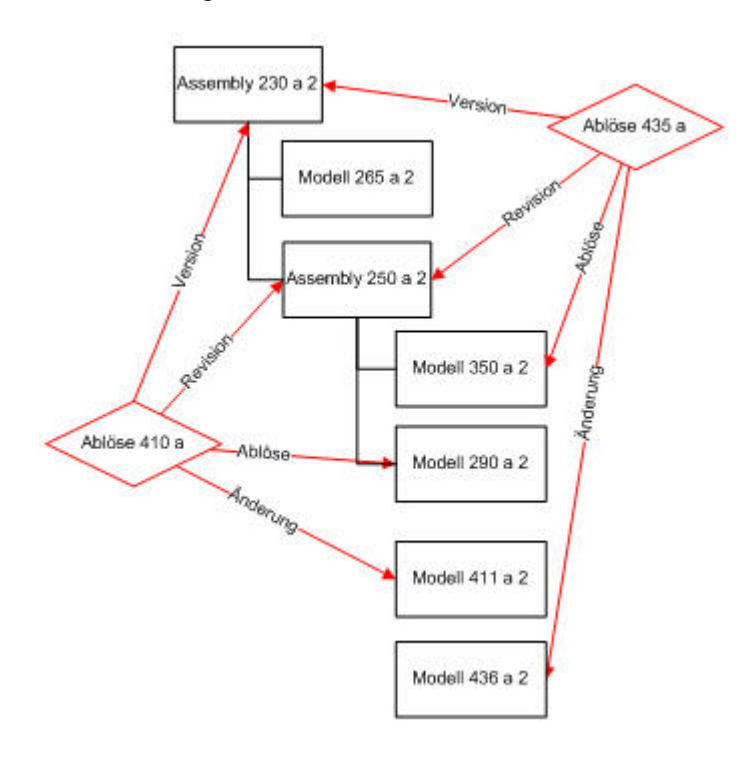

## **Parallele Baugruppenänderungen**

Die reale Welt steht in einem steten Wandel, dieser Wandel muss ebenfalls in der virtuellen Welt nachvollzogen werden können. Wird also ein Gegenstand modifiziert, oder ausgetauscht, funktioniert das in unserem Gehirn automatisch. In der virtuellen Welt muss jede einzelne Beziehung des Gegenstandes zu einem anderen neu erstellt werden.

In der vorliegenden Diplomarbeit wird eine Möglichkeit aufgezeigt, parallel Änderungsfälle in eMatrix abzuhandeln. Ein paralleler Änderungsfall tritt dann auf, wenn während der Laufzeit des einen, ein zweiter Änderungsfall über der gleichen Struktur eröffnet wird.

Das Abschliessen dieser beiden Änderungsfälle ist nicht ganz einfach, weil sie teilweise Beziehungen zu den gleichen Objekten haben. Wird also der erste abgeschlossen, müssen alle Beziehungen des zweiten auf die neu entstandene Struktur gesetzt werden. Die Grafik zeigt die von den Änderungsfällen betroffenen Objekte. Die mit dem Assembly 230 a 2 verbunden Objekte stellen die Ausgangsstruktur dar. Ersetzt werden die Modelle 350 a 2 und 290 a 2 durch die Modelle 411 a 2 und 436 a 2.